## **Adobe Photoshop 2022 (Version 23.2) With Key Torrent [Mac/Win] 2022**

Installing Adobe Photoshop is relatively easy and can be done in a few simple steps. First, go to Adobe's website and select the version of Photoshop that you want to install. Once you have the download, open the file and follow the on-screen instructions. Once the installation is complete, you need to crack Adobe Photoshop. To do this, you need to download a crack for the version of Photoshop you want to use. Once you have the crack, open the file and follow the instructions to apply the crack. Then, you can start using Adobe Photoshop. Be sure to back up your files since cracking software can be risky. With these simple steps, you can install and crack Adobe Photoshop.

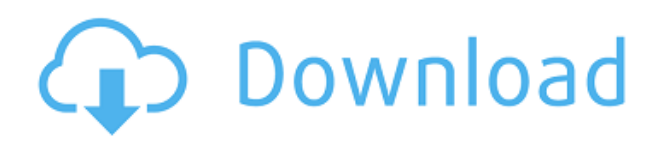

If you're familiar with a Mac or PC, you'll be perfectly comfortable with the tools you use in Adobe Photoshop, and you'll learn little of value about the toolset as a result. However, the iPad Pro supports a number of creative and collage apps (like Sketchbook Pro, Adobe Photoshop Sketch, and Photoshop Keynote) designed for touch and on-the-go changes. The last thing is that Adobe needs to claim that there is the same version of Lightroom that is supported when the version released to the public is the same as the version that's used by the developers. I have no idea why they'd release a pre-release version instead of releasing the public version. It all leads to some confusion on the libraries and how to go with the workflow. That's why I mentioned this issue in the latest review, though it occurred a couple of times when I was trying to update Lightroom 5 to the latest one. We've had reliable and thorough reviews of Elements and Photoshop before but even so, I can't imagine often finding time to take a look at software that I usually don't use. I found that my assessment changes very little over the last few years — Elements is still one of the best and easiest ways to get your photos edited for home use, and Photoshop the best for more advanced work. Still, the design is beautiful, the software is intuitive and well-supported, and the Foveon sensor is generally a big feat. Adobe released Version 9.1 of Photoshop for macOS, a \$29.99 upgrade that brings new drawing, video, and 3D tools to the desktop. This release also offers a new, full-featured Content area for creating projects and collaborating online directly from the Photoshop app. It's fullscreen view works the same way as other web services and has the same stable and responsive interface, with a new active sidebar and pop-out graphic toolbar to help "right click" and upload. For Mac users with older machines Adobe is offering "Adobe Max" or "Photoshop Lightroom Classic CC."

## **Adobe Photoshop 2022 (Version 23.2) Serial Number Full Torrent Hack X64 2023**

Adobe Photoshop has become a necessity in the graphic design industry. If you do not use it, you will be left in the dust. It is used by many well-known websites and brands such as The Huffington Post,

Harley Davidson, and The Food Network. As you work with various layers, Selections, and paths within the Photoshop Document, you can change their appearance with the Hand tool and give them new locations, sizes, or paths. The Adjustments tool lets you enhance and modify the appearance of your image to give it the look and feel you prefer. Right clicks and keyboard shortcuts take you to various tools that let you fine-tune your image. **What It Does:** The Sponge tool, which I describe in detail in this article, lets you apply a stylistic appearance to all or part of the image at once. Using the Sponge tool lets you quickly and easily create a certain effect over an entire image, such as a chalkboard look, a patterned or striped look, or a seam look. One of the most powerful parts of the Sponge tool is that you can use it for almost any type of look within Photoshop. **What It Does:** Clone Stamp lets you take an existing area or path and copy its contents to create a new area or path. You can clone paths, blend modes, and layer styles from one layer to another. **What It Does:** The Puppet Warp tool lets you place and align objects within a photo or layer. You can align objects at selected points within an image to create more precise, realistic-looking seams. 933d7f57e6

## **Adobe Photoshop 2022 (Version 23.2) With Registration Code Activator 64 Bits 2023**

This is another tool that allows a Photoshop user to correct the color of images. It can be used in two different ways:

- Adjusting the low end of the image(s) colors
- Adjusting the high end of the image(s) colors

After the introduction of AI in Adobe's creativity suite, this feature is the next big thing. The idea is to address several topics and themes from the filter by using a gauge that automatically determines the best filter choice depending on the situation. There's an option to work with a handful of filters to improve and shape the subject's face. It's no secret that Adobe wants its tools to be the safest and most efficient. Which is why we are here to say that allowing the user to clone multiple layers is one of the coolest features ever! Cloning multiple layers is extremely useful for creating very cheap and easy transitions. And you can choose from restoring all layers or only the visible ones. The clever thing here is that you can even position the cloned layer according to your liking. This saves you the trouble of drudging through a bunch of images and figuring out which one to use for the transition effect. PS also allows you to choose whether the layer should transform and scale down or up. This is, of course, if you don't mind the transformation and scaling. If this tool is new to you, you're not alone. It's an intelligent object, which can be seen as a hybrid between regular objects and a shape layer. The purpose of this tool is to bring together objects that exist in the same image together and create a single object with all of them.

cara download photoshop di laptop windows 7 download photoshop di laptop windows 10 cara download photoshop di laptop 2021 cara download aplikasi photoshop di laptop windows 7 cara download aplikasi photoshop cs6 di laptop cara download aplikasi photoshop di laptop cara download aplikasi photoshop cs5 di laptop cara download aplikasi adobe photoshop cs3 di laptop cara download adobe photoshop di laptop windows 10 download aplikasi photoshop di laptop

Adobe Photoshop is one of the most powerful image-editing software for applying and editing the graphic elements. This is the best option for advanced designers, photographers, and graphic artists who often edit photos and who are looking for some innovative but powerful tool to do things. The most common software for collage work and design, from old to new, is Photoshop. It is now one of the great digital tools to make collage and digital design. There are many tools to make interesting and unique collages. Add letters, using the tools in Photoshop, use the tools of collage in Photoshop, and do layer effects. Also, some other tools of Photoshop to make collage. Khan Academy is a best online educational website where you can learn almost everything you need to start a new career or keep up with your studies. They develop resources that are convenient, accessible, and free, and they make learning fun. Khan Academy supports students of all ages and walks of life with more than 150 courses. It has many resources for teachers and parents as well, and with an innovative and responsive mobile app, it provides students with anytime, anywhere learning. This free website is a non-profit organization that offers a great variety of classes, from basic math to calculus and hard sciences, to CS, business, and programming classes. After going through this guide, you'll learn how to navigate Photoshop's interface, enable and disable Photoshop features in the menu, and use

many image-editing tools. After completing coursework,you'll see that Photoshop is a highly customizable image-editing tool that caters to both designers and photographers in need of a highquality image-editing and graphics-editing solution.

Compared with Adobe Photoshop and Adobe Photoshop Elements, Photoshop doesn't have the history panel that we have in Elements. It is a very useful tool that we can use in the process of image editing. We can use this tool to back up our work, and you can easily generate a selection frame that is on the active layer. Then drag and drop to the new location at once. This is quite useful for object filling when the content of an object is similar to that of another object. In other words, it is quite useful for object filling in various picture editing software, such as Photoshop, Adobe Photoshop Elements, and Adobe Lightroom. The Adobe Photoshop is probably the most useful software that you can use. You can use all the Photoshop functions you might want to use, whether you are a professional photographer, or a total amateur. If you are going to take the first step in Adobe Photoshop software, focus on how you can reorganize and edit images. Let us see how you can achieve the best results. Learning the basics of how to use Photoshop could make your life a little easier when it comes to retouching images. Indeed, you'll appreciate all it offers when you take the time to learn the ins and outs of the different tools available. And if you do end up with some Photoshop retouchers, simply print out a PDF of your images and have them work on them. As the modern world progresses, web users have been sitting in front of computers for hours in a row, searching for quality content. And what is the first thing we see? Text. Whether it's the technical, legal, investor or sales-focused text, it is there they are looking for. And to make sure they get what they want fast and with high quality, the web pages are built with the use of a design manager. In this hands-on, pick-your-example guide, you'll explore everything relating to an HTML design, from the inside to the outside. You'll learn to build your own webpages with the use of CSS layouts, HTML techniques and more.

<https://jemi.so/9tiotaYolme/posts/Wc98WxO64pHmi5pO1xg4> <https://jemi.so/7emarMtiamo/posts/gfVyzKC6YYhuCktPBvxB> <https://jemi.so/tariaprommo/posts/oAVmrjMjJzQ3YkKpqZoT> <https://jemi.so/1ropeZabha/posts/jT2T1VQcIU7D3djOs05D> <https://jemi.so/1ropeZabha/posts/r6v5rBeF6u2CBfEXFKgZ> <https://jemi.so/7emarMtiamo/posts/VwaPDVhf28h6mVDOpMvs>

Similarly, on Photoshop Elements, the top-selling image editing software for the holidays, you get a range of new features, including a new and upgraded Present-A-Slideshow mode, enhanced Spot Healing Brush tool and intuitive video recording tools. What's more, you can now edit videos on your computer in one place, without the need to import, edit and re-export. With a single click, you can scrap videos, make them square or crop them to specific aspect ratios; trim events, time-lapses, and even speed them up and slow down. Similarly, on Photoshop Elements, the top-selling image editing software for the holidays, you get a range of new features, including a new and upgraded Present-A-Slideshow mode, enhanced Spot Healing Brush tool and intuitive video recording tools. What's more, you can now edit videos on your computer in one place, without the need to import, edit and reexport. One of the best Photoshop features to work on is the ability to edit text easily through layers. There are several ways to do it, including copying and pasting text from other programs. You can also paste text from documents, photos, etc., and now you can reselect the layer after pasting something. Photoshop won't give you trouble if you are working with graphics and editing them, however it will always offer the right option as soon as you select one of the components of an

image. But, if you are working on photos, the options will probably save you from accidentally committing errors that may turn out to be inappropriate.

Other improvements to the app include Control-click to navigate through image layers and sharing of file and selection save streams to cloud services. Photoshop now also features the Mercury Browser application, featuring HTML5 and CSS3 features optimized to improve Web performance and performance on cross-platform mobile devices. "Adobe Photoshop is the industry gold standard for professionals," said Martin Evening, senior director of digital imaging, Adobe. "The decision to combine the best of Photoshop and the best of the web allows our customers to easily access and manage their Photoshop features online." A new Web Service module in Photoshop opens up new opportunities to share files and saves from Photoshop to the web, in addition to running online services such as Adobe Stock or Bloomberg News, and its new Waves Web Designer service that features deep support for advanced CSS versioning and dynamic HTML templates. You can make a selection in a design and take a snapshot of it, then send it to your team for feedback and to continue working on that design. Once your team is happy with it, you can select a photo, add the timeline annotations you added to the design, and send the image to a printer. You can also make adjustments to an existing photo and then copy, reflect, or rotate that photo on a canvas or other image. This work just got easier. Adobe Sensei includes pretrained AI models to assist collaboration in Photoshop, dramatically reducing the time it takes to open, click, save, and connect to cloud services. The one-click native capability combined with a sharing feature to upload files to Adobe Stock are sure to make a difference in many creative iterations.